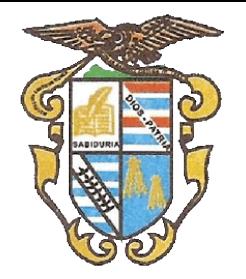

**DBA PLAN DE ÁREA COMPUTACIÓN**

**EDNA MARGARITA CARDENAS ALDANA RUBIELA DEL SOCORRO MONTOYA**

**INSTITUCIÓN EDUCATIVA TÉCNICA NICOLÁS RAMÍREZ ORTEGA - TOLIMA 2018**

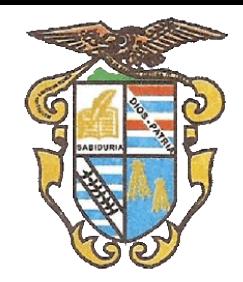

### **JUSTIFICACIÓN**

La masificación de los computadores y los dispositivos móviles, la facilidad de su uso y la posibilidad de interactuar con otras personas a través de los mismos, ha hecho que en la sociedad, hoy llamada de la información, manejar su cotidianidad ya que están inmersos en todos los campos tanto científicos, laborales y educativos.

La Institución Educativa Técnica Nicolás Ramírez no ha sido ajena al desarrollo de las tecnologías de la información y la comunicación y su difusión generalizada entre las personas y especialmente en los estudiantes en los significativos en su forma de aprender y vivir. En todos los campos de la ciencia y laborales está presente el desarrollo tecnológico determinado por el software y el hardware asociado; por tal motivo, es importante aprend forma adecuada beneficiando al estudiante en su aprendizaje y su vida laboral posterior.

A su vez la Ley General de Educación establece como área obligatoria la Tecnología e Informática por lo cual la Institución Educativa Técnica Nicolás Ramírez decide diseñar y adoptar el presenta plan para el área de Inform durante el año escolar en todos los grados, desde Básica Primaria, pasando por Básica Secundaria y finalmente en la Educación Media.

Para poder desarrollar la temática del plan, la institución cuenta con salas de sistemas que permiten facilitar la práctica fortaleciendo la teoría, haciendo que el estudiante desarrolle competencias laborales para que pue seguir una carrera profesional de manera exitosa,

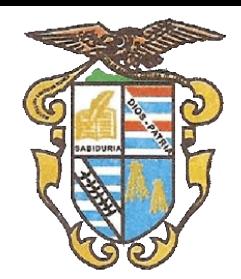

### **FUNDAMENTACIÓN TEÓRICO-LEGAL**

### **Marco Legal - Sistema de Educación en Colombia**

La Ley 115 de 1994 (Ley General de Educación), de conformidad con el artículo 67 de la Constitución Política, define y desarrolla la organización y la prestación de la educación formal en sus niveles de preescolar, básica formal e informal. La educación superior, por su parte, es reglamentada por la Ley 30 de 1992 que define el carácter y autonomía de las Instituciones de Educación Superior -IES-, el obieto de los programas académicos y los inspección y vigilancia de la enseñanza. Estas dos leyes indican los principios constitucionales sobre el derecho a la educación que tiene toda persona, por su parte, las condiciones de calidad que debe tener la educación de 2003 y la Ley 1188 de 2008.

La Ley 1188 de 2008 estableció de forma obligatoria las condiciones de calidad para obtener el registro calificado de un programa académico, para lo cual las Instituciones de Educación Superior, además de demostrar el cump de los programas, deben demostrar ciertas condiciones de calidad de carácter institucional.

Esta normatividad se complementa con la Ley 749 de 2002 que organiza el servicio público de la educación superior en las modalidades de formación técnica profesional y tecnológica, amplía la definición de las instituciones en lo que respecta a los ciclos propedéuticos de formación, establece la posibilidad de transferencia de los estudiantes y de articulación con la media técnica.

Corresponde al Estado regular y ejercer la suprema inspección y vigilancia de la educación con el fin de velar por su calidad, por el cumplimiento de sus fines y por la mejor formación moral, intelectual y física de los ed del servicio y asegurar a los menores las condiciones necesarias para su acceso y permanencia en el sistema educativo.

Artículo 70. El Estado tiene el deber de promover y fomentar el acceso a la cultura de todos los colombianos en igualdad de oportunidades, por medio de la educación permanente y la enseñanza científica, técnica, artística proceso de creación de la identidad nacional.

La cultura en sus diversas manifestaciones es fundamento de la nacionalidad. El Estado reconoce la igualdad y dignidad de todas las que conviven en el país. El Estado promoverá la investigación, la ciencia, el desarrollo y nación.

Artículo 71. La búsqueda del conocimiento y la expresión artística son libres. Los planes de desarrollo económico y social incluirán el fomento a las ciencias y, en general, ala cultura. El Estado creará incentivos para personas e instituciones que desarrollen y fomenten la ciencia y la tecnología de las demás manifestaciones culturales y ofrecerá estímulos especiales a personas instituciones que ejerzan e

Los artículos de la Constitución Política de Colombia referentes a la educación dicen:

Artículo 67. La educación es un derecho de la persona y un servicio público que tiene una función social; con ella se busca el acceso al conocimiento, a la ciencia, a la técnica, y a los demás bienes y valores de la cultura.

La educación formará al colombiano en el respeto a los derechos humanos, a la paz y a la democracia; y en la práctica del trabajo y la recreación para el mejoramiento cultural, científico, tecnológico y para la protección

El estado, la sociedad y la familia son responsables de la educación, que será obligatoria entre los cinco y quince años de edad y que comprenderá como mínimo, un año de preescolar y nueve de educación básica.

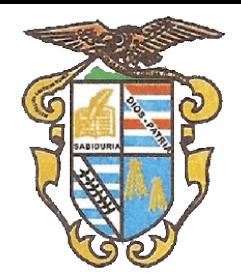

**OBJETIVOS**

### **GENERAL**

Dar una formación, lo más completa y actualizada con las realidades del mundo, teniendo en cuenta la rápida evolución de las tecnologías de la información y la comunicación, en el área de Informática (Computación), para qu problemas en el ámbito escolar, proyectándolo en la vida cotidiana para los más pequeños y en el campo laboral o universitario para los futuros egresados.

### **ESPECÍFICOS**

- 1) Impartir los fundamentos teórico-prácticos en el área de la informática.
- 2) Estimular la creatividad, la comunicación, el razonamiento visual, las habilidades artísticas y la integración con otras áreas del conocimiento.
- 3) Reconocer los beneficios y riesgos del uso de las tecnologías de la información y la comunicación.
- 4) Preparar al estudiante para que adquiera habilidades en el registro y manejo de información en el computador.
- 5) Determinar la importancia de la Informática en el campo laboral y de la vida cotidiana.

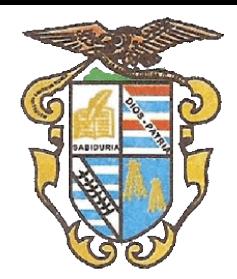

### **METODOLOGÍA**

La metodología busca que el estudiante tenga la capacidad de interactuar en forma teórico práctica con las tecnologías de la información y la comunicación. Además se tienen en cuenta los saberes previos y así determinar la continuación vamos a enumerar dicha metodología:

- Definición de parámetros a través de Acuerdos Pedagógicos por periodos teniendo en cuenta el plan de área, entre estudiantes y docente.
- Exposiciones por parte del profesor apoyadas con videos, presentaciones, folletos y demás mecanismos audiovisuales.
- Utilizando videobeam y, en la sala de cómputo, hacer que los estudiantes repliquen lo explicado en el manejo de programas.
- $\sqrt{2}$  Prácticas en la sala de cómputo en forma grupal o individual
- Asesorías individuales en el aula.
- <sup>-</sup> $\oplus$  Realización de ejercicios guiados por el docente.
- <sup></sub><sup>®</sup> Resolución de talleres</sup>
- $\Diamond$  Orientación en el manejo de los equipos.
- Establecimiento de parámetros para el buen comportamiento y desempeño en el aula y en la sala de cómputo.

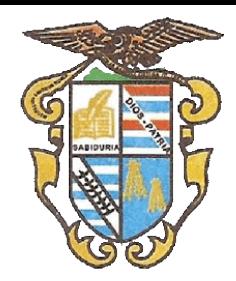

### **RECURSOS**

Los recursos didácticos son aquellos elementos que facilitan la realización del proceso de enseñanza por el docente para apoyar, complementar, acompañar o evaluar el proceso educativo. Proporcionarle experiencias sensorial a que ellos logren el dominio de un conocimiento determinado.

Los recursos didácticos abarcan una amplísima variedad de técnicas, estrategias, instrumentos, materiales, etc., que van desde el tablero hasta los videos y el uso del internet.

En la Institución Educativa Técnica Nicolás Ramírez cuentas con recursos humanos (docentes y alumnos), recursos tecnológicos (salas de cómputo, videobeam, fotocopiadora) para apoyar la labor educativa.

- $\triangleright$  Sala de sistemas con computadores en buen estado, con sistema operativo Windows, suite de Office
- Conexión a Internet de banda ancha.
- $\triangleright$  Materiales de consulta impresos.
- $\triangleright$  Materiales de consulta en internet guiados por el docente.
- $\triangleright$  Sitios web de la entidad.

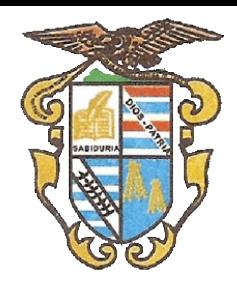

### **EVALUACIÓN**

Los estudiantes de la educación básica primaria, secundaria y media al terminar cada año deberán manejar los conceptos teóricos que se establezcan para cada grado y demostrar las habilidades y destrezas adquiridas en la ut aplicaciones trabajadas en cada curso, al desarrollar las actividades y trabajos correspondientes a cada unidad temática.

En cada grado se establecen unas competencias básicas como referente para el aprendizaje que debe alcanzar cada estudiante durante el año escolar. En cada unidad temática el referente que se tendrá en cuenta para verificar cada estudiante son los desempeños.

Para hacer seguimiento de los alcances que hayan tenido los estudiantes y poder aplicar los planes de apoyo que sean necesarios para superar las dificultades que se les presenten, durante cada periodo del año se realizarán

Además de estas evaluaciones, se podrán desarrollar proyectos de aula interdisciplinarios, donde los estudiantes apliquen lo aprendido en el área de informática para solucionar problemas, presentar trabajos o exposiciones conocimientos y herramientas informáticas aprendidas.

Área: Técnica en Sistemas Asignatura: Computación Grado: Primero<br>Periodo: Primer Periodo:

- **Evaluaciones escritas:** para observar el nivel de aprendizaje de conceptos teóricos básicos que deba manejar cada estudiante.
- \* Evaluaciones prácticas: en la sala de cómputo donde demuestren, a través de la solución de una situación presentada o de la realización de actividades y trabajos que el profesor les asigne según la temática vista en clas que ha desarrollado en el manejo del computador y los programas estudiados.

Área: Computación Asignatura: Computación Grado: Primero Periodo: Segundo

### **GRADO PRIMERO**

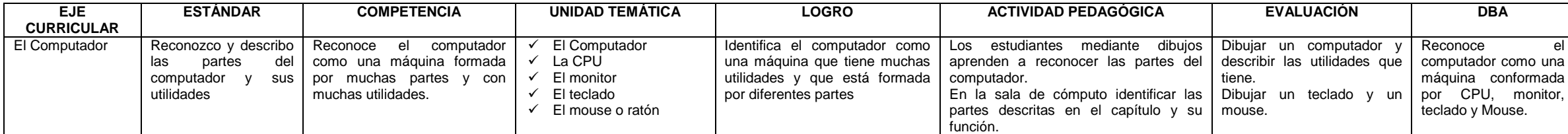

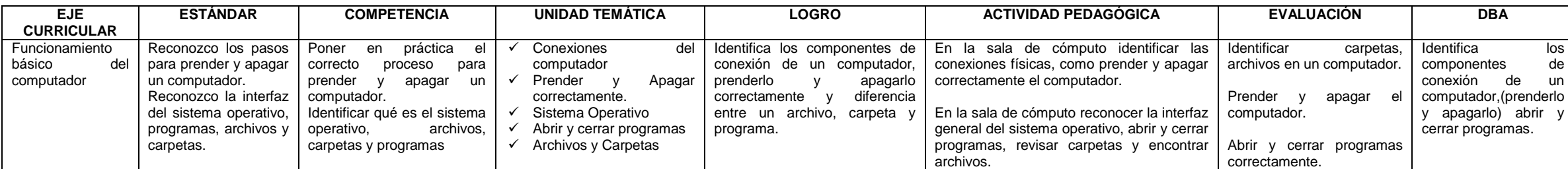

como una onformada monitor, use.

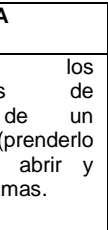

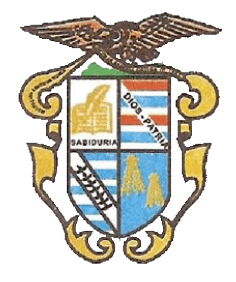

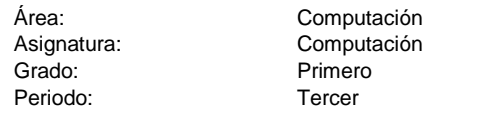

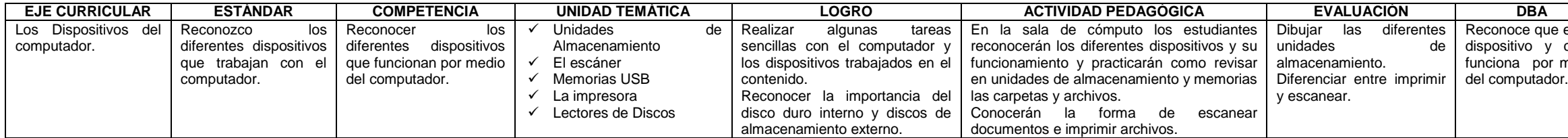

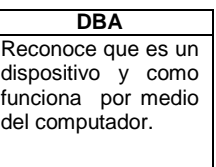

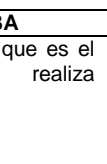

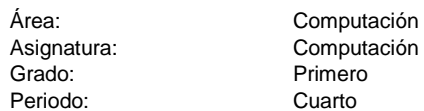

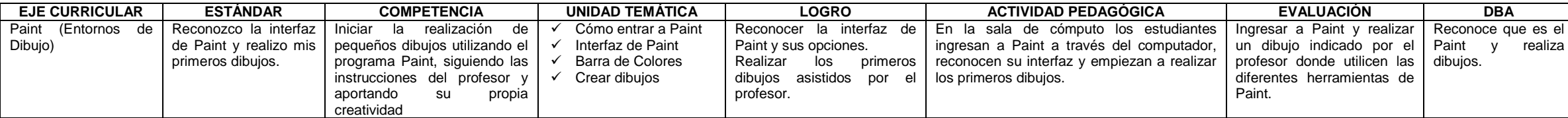

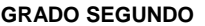

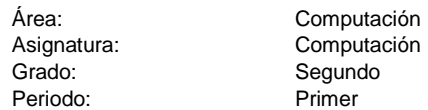

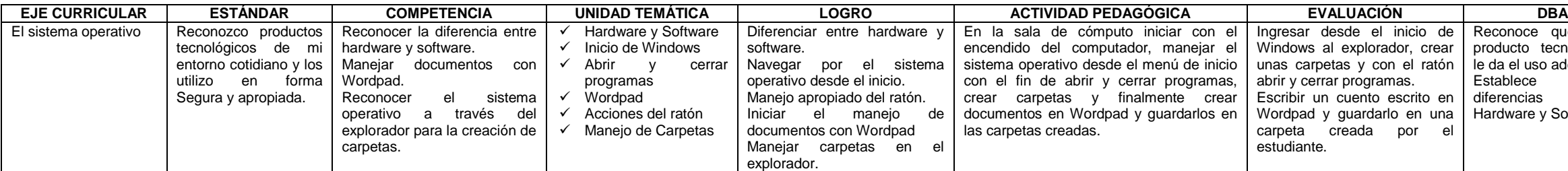

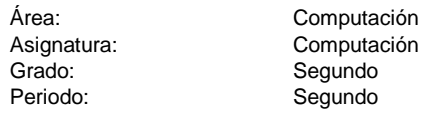

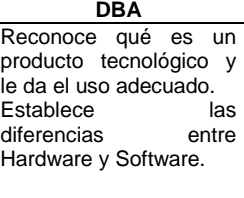

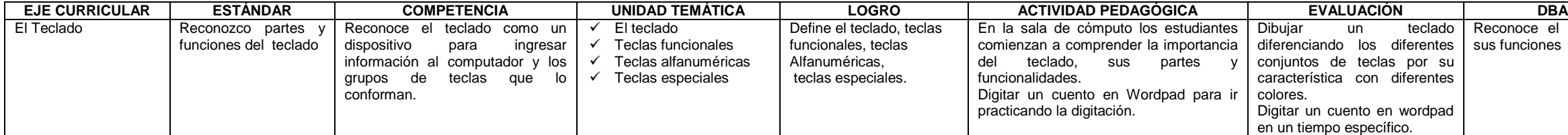

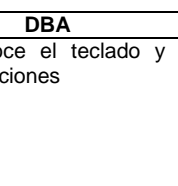

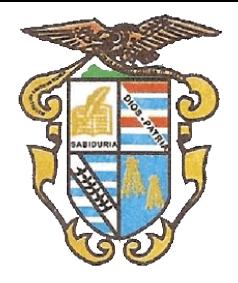

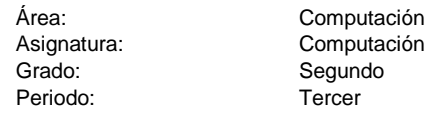

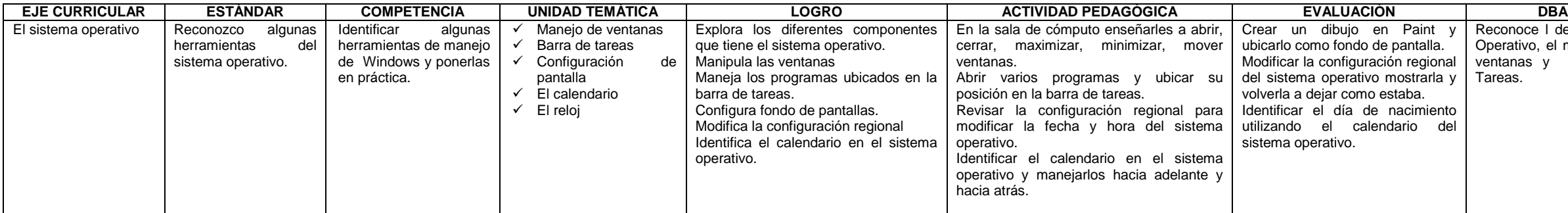

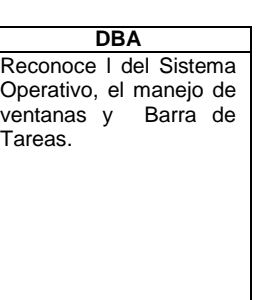

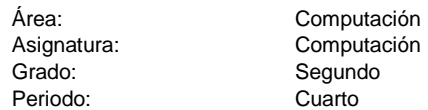

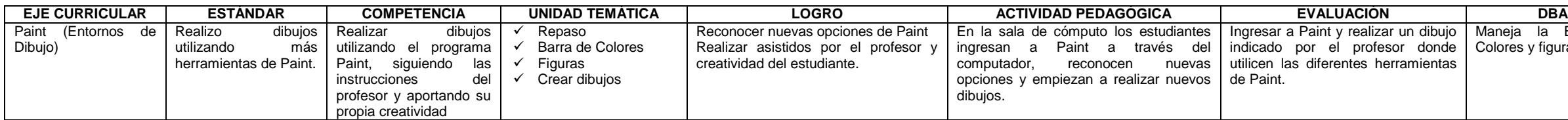

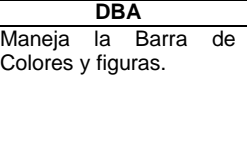

### **GRADO TERCERO**

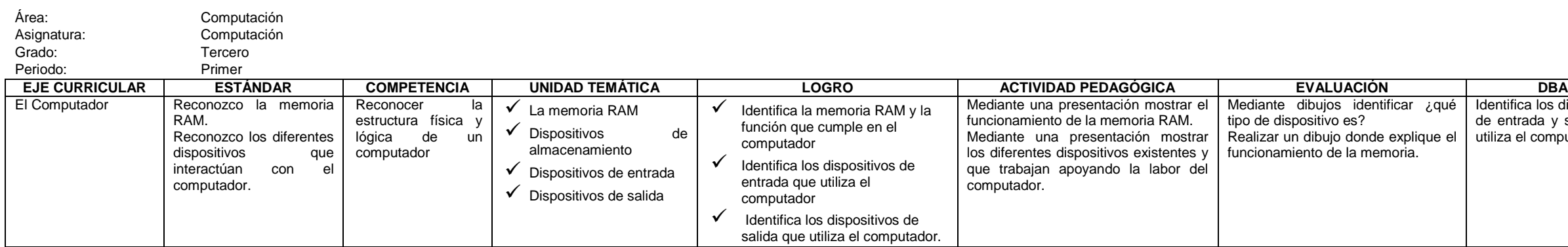

Identifica los dispositivos de entrada y salida que utiliza el computador.

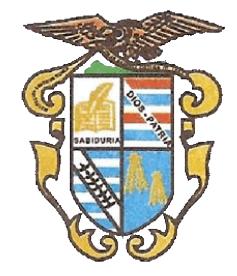

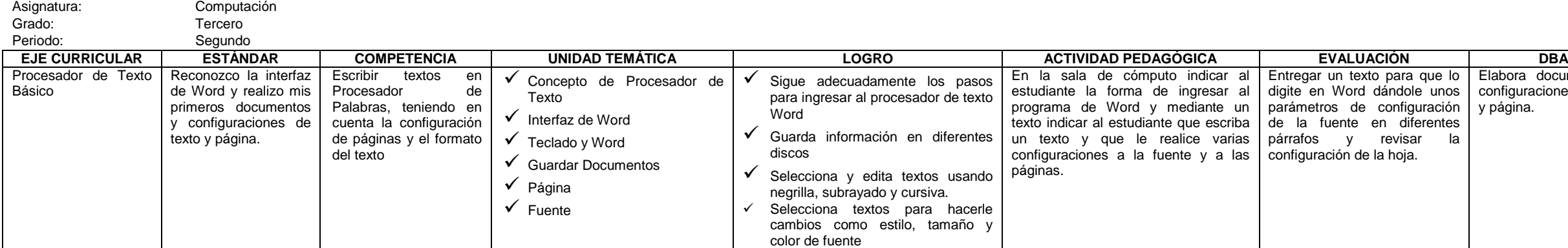

Elabora documentos y configuraciones de texto y página.

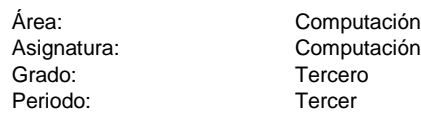

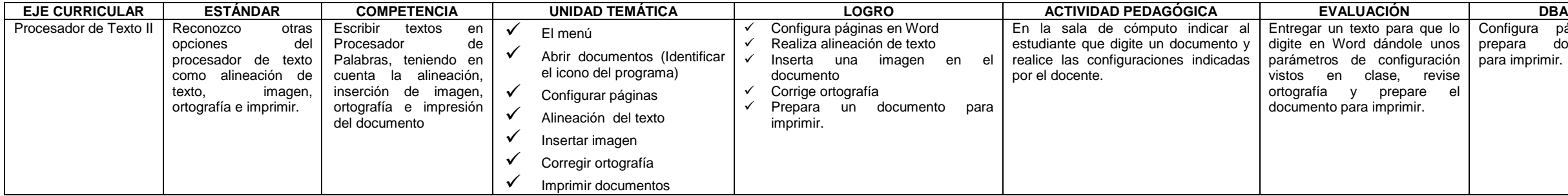

Configura páginas y prepara documentos para imprimir.

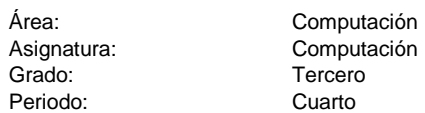

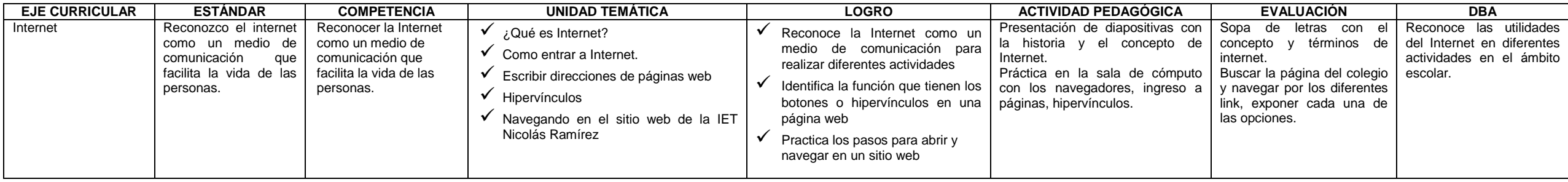

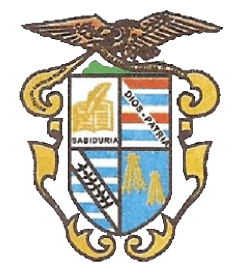

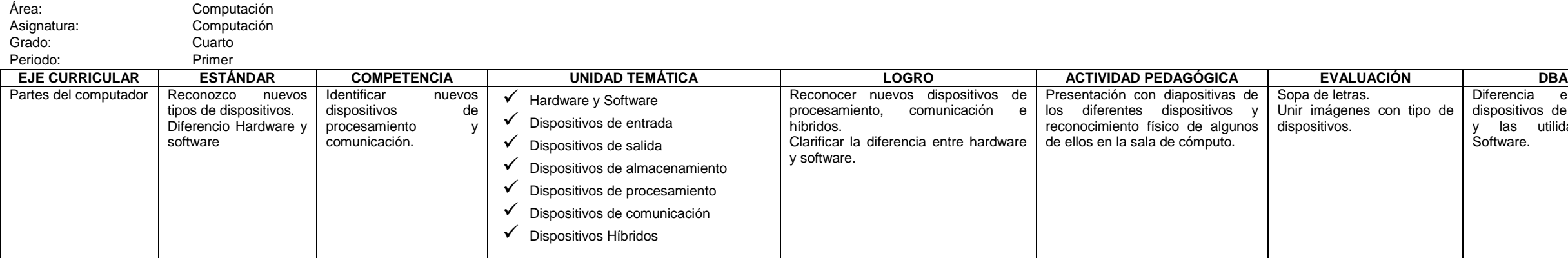

Diferencia entre los dispositivos de Hardware y las utilidades del Software.

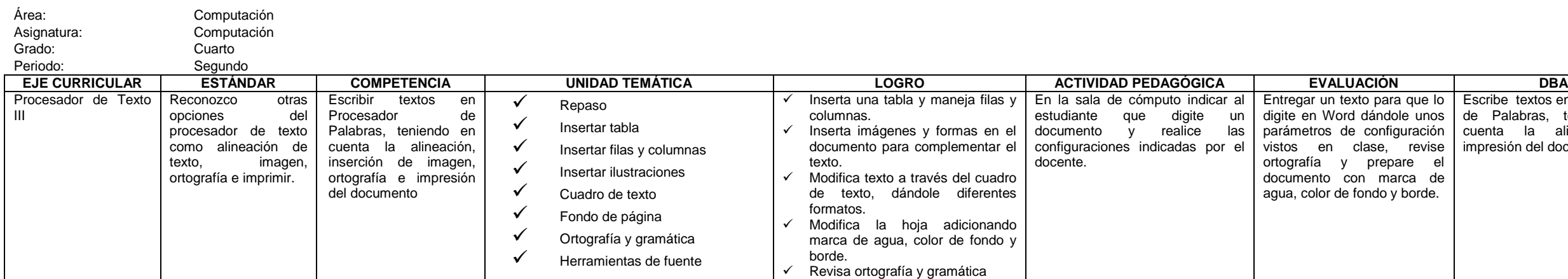

Escribe textos en Procesador de Palabras, teniendo en cuenta la alineación e impresión del documento.

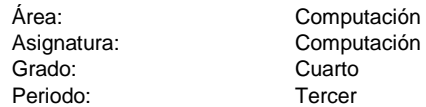

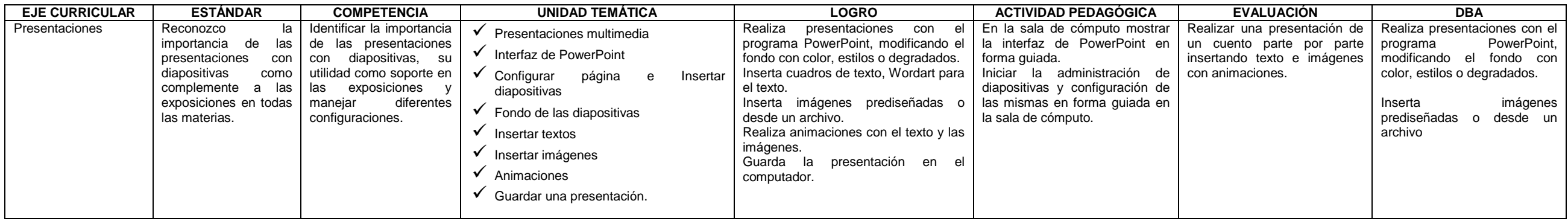

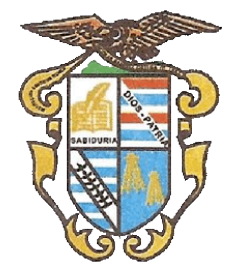

Asignatura: Computación<br>Grado: Cuarto Grado: Periodo: Cuarto

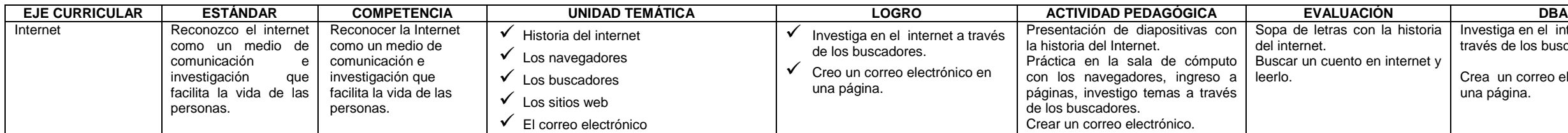

Investiga en el internet a través de los buscadores.

Crea un correo electrónico en una página.

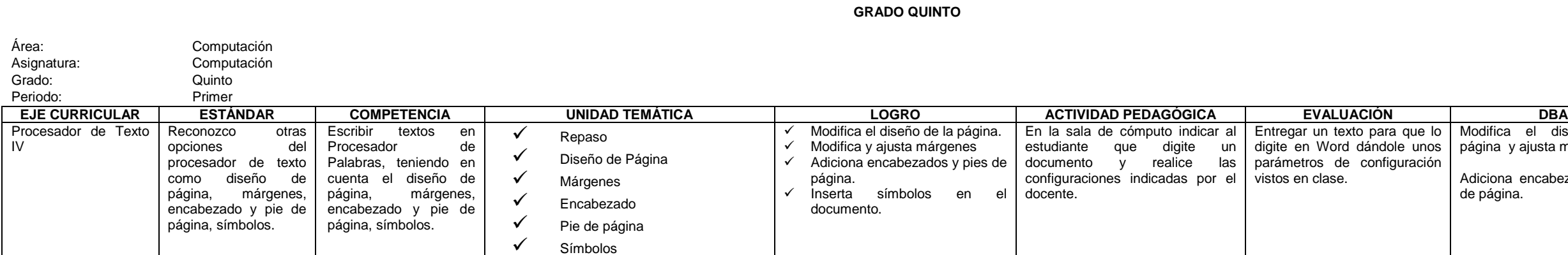

# Modifica el diseño de la página y ajusta márgenes.

Adiciona encabezados y pies de página.

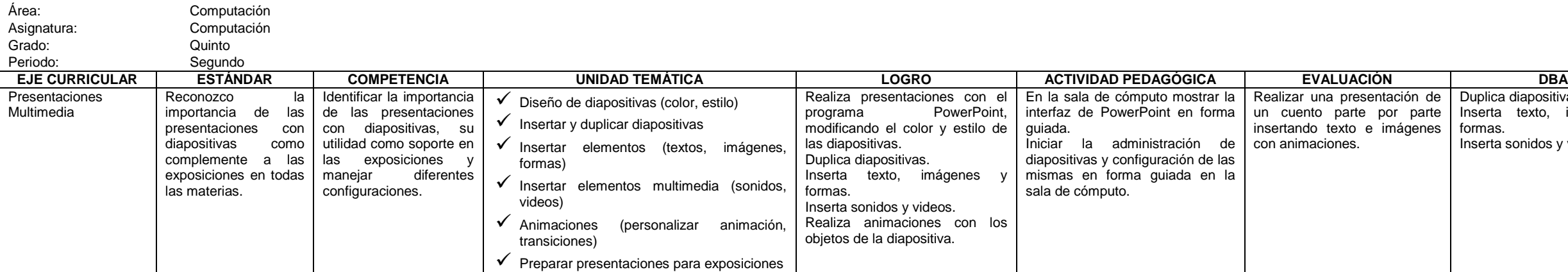

Duplica diapositivas. Inserta texto, imágenes y formas. Inserta sonidos y videos.

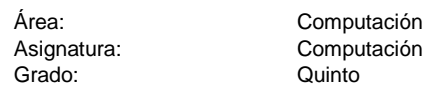

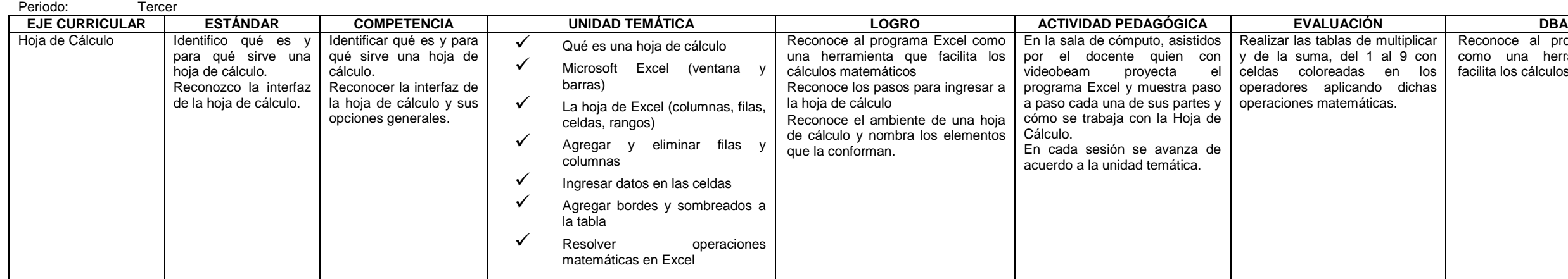

# Reconoce al programa Excel como una herramienta que facilita los cálculos matemáticos

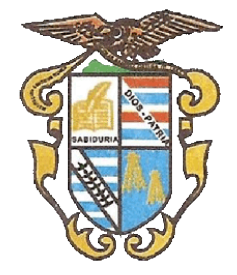

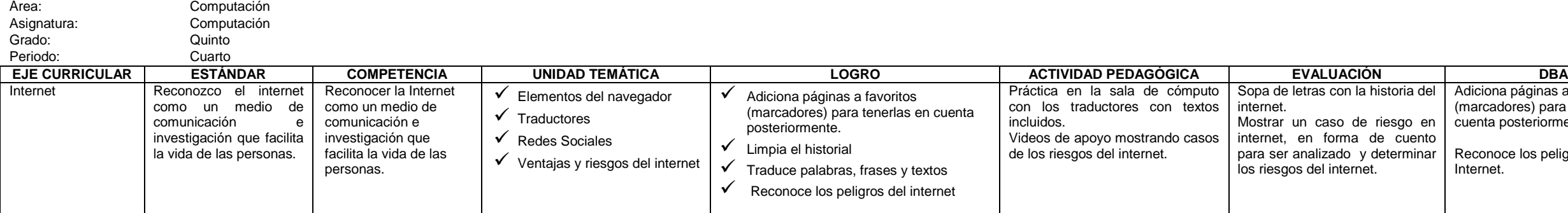

Adiciona páginas a favoritos (marcadores) para tenerlas en cuenta posteriormente.

Reconoce los peligros del Internet.

### **GRADO SEXTO**

### **EVALUACIÓN DBA**

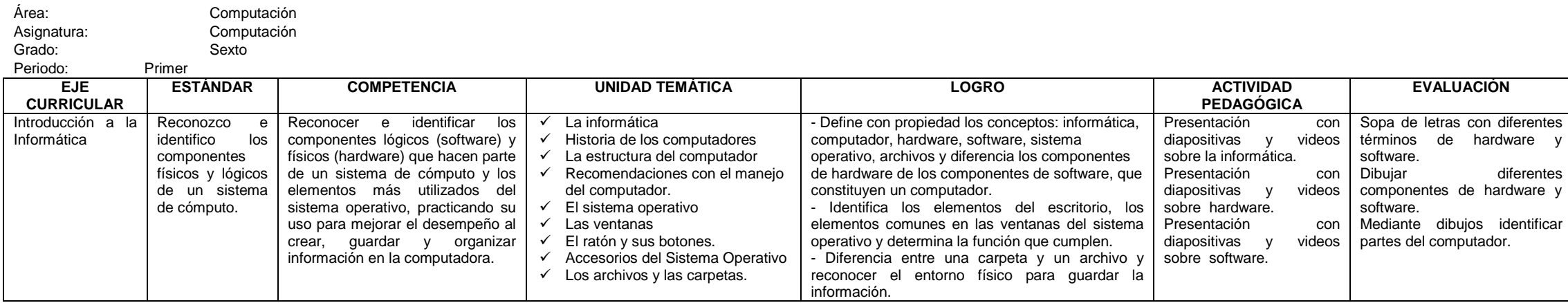

Identifica lo tangibles y lo no tangible de un sistema de cómputo.

Identifica los componentes del hardware y los componentes del software como herramientas útiles y funcionales en el manejo de la información.

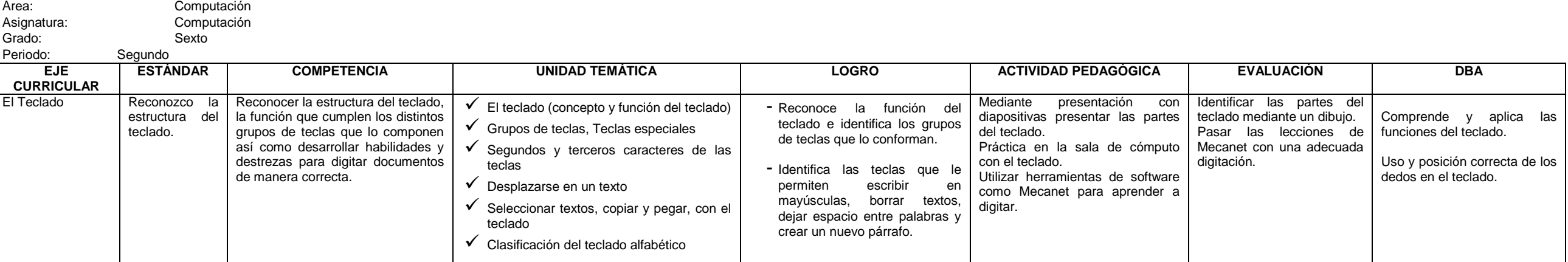

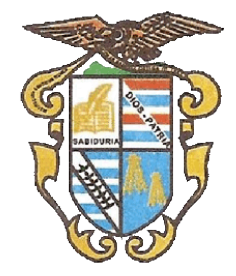

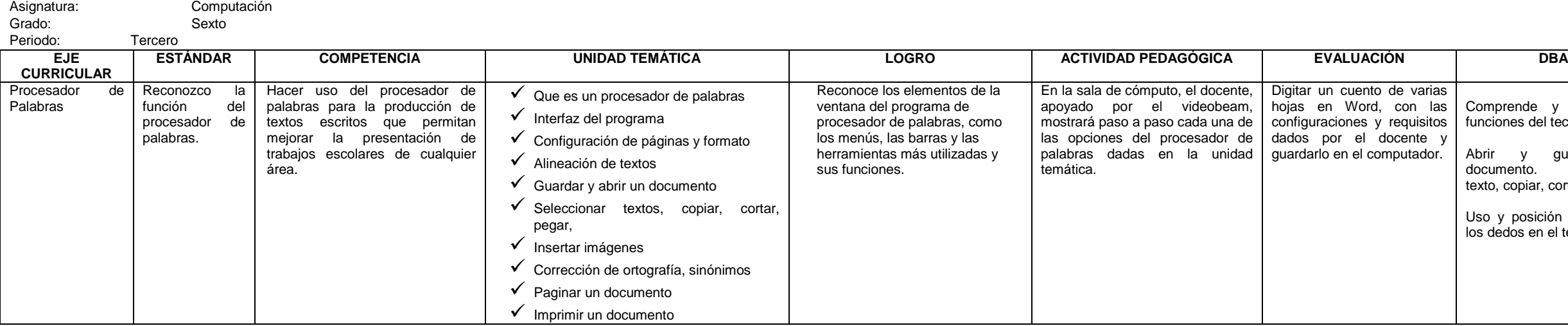

Comprende y aplica las funciones del teclado.

Abrir y guardar un documento. Seleccionar texto, copiar, cortar y pegar.

Uso y posición correcta de los dedos en el teclado.

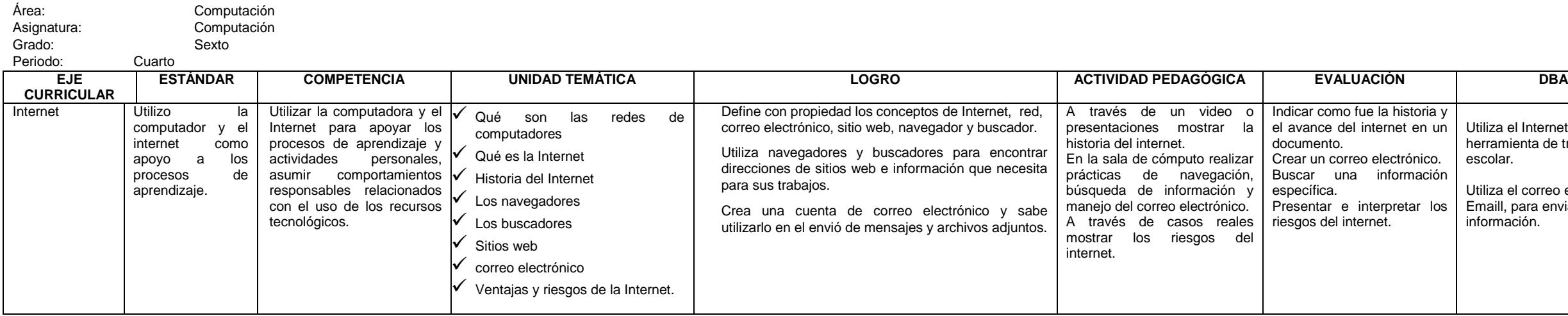

Utiliza el Internet como herramienta de trabajo escolar.

Utiliza el correo electrónico Emaill, para enviar y recibir información.

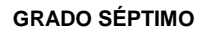

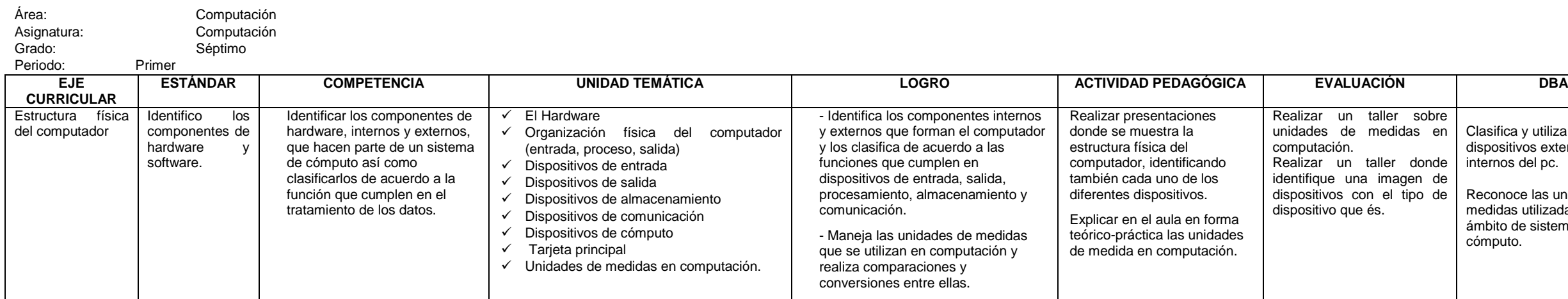

- Clasifica y utiliza los dispositivos externos e internos del pc.
- Reconoce las unidades de medidas utilizadas en el ámbito de sistemas de cómputo.

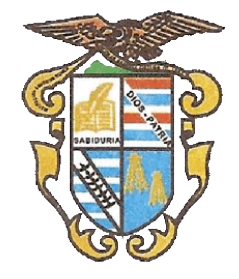

Área: Computación<br>Asignatura: Computación Asignatura: Computación<br>Grado: Séptimo Grado: Séptimo<br>Periodo: Segundo Segundo **EJE CURRICULAR** Procesador de Palabras Reconozco la función del procesador de palabras

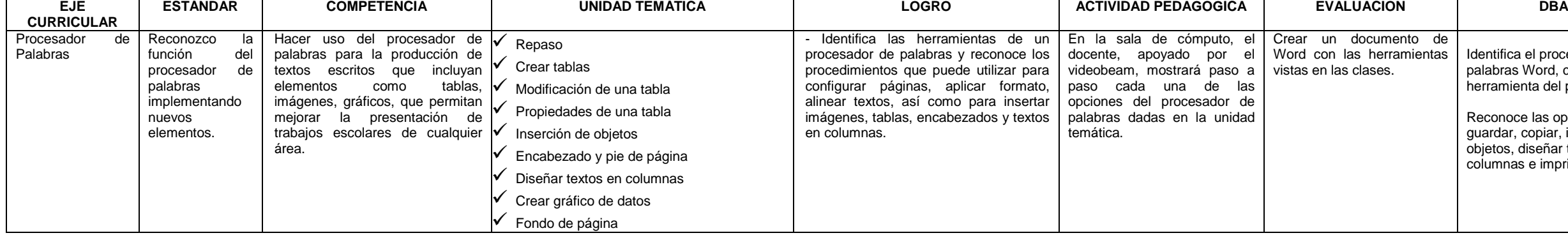

Identifica el procesador de palabras Word, como una herramienta del pc.

Reconoce las opciones de guardar, copiar, insertar objetos, diseñar textos en columnas e imprimir.

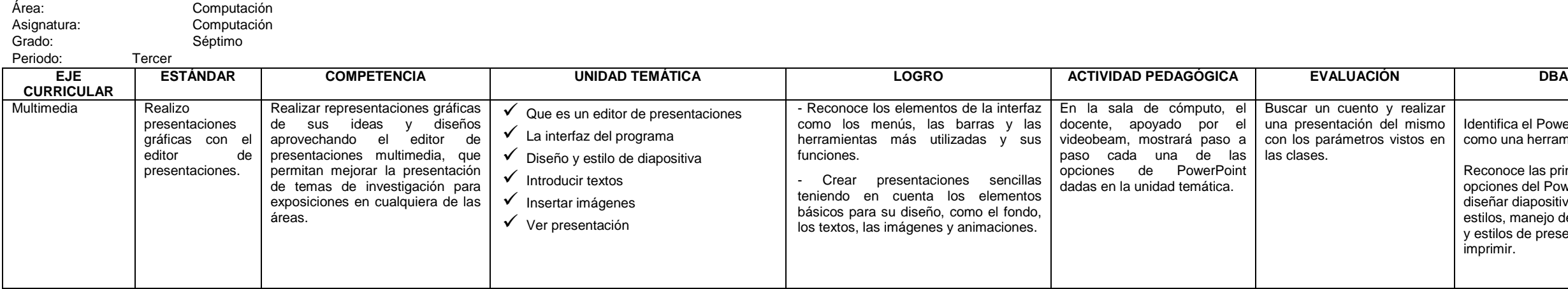

Identifica el Power Point como una herramienta del pc.

Reconoce las principales opciones del Power Point; diseñar diapositivas y sus estilos, manejo de imágenes y estilos de presentación e imprimir.

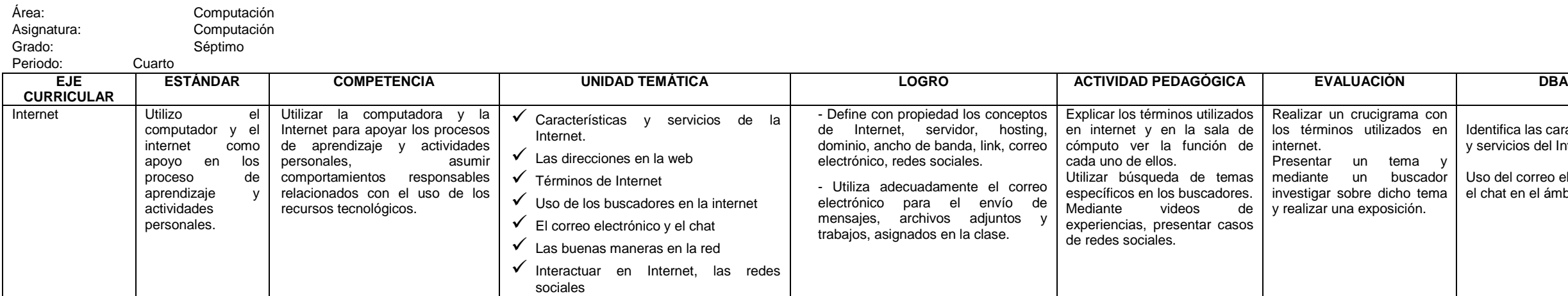

Identifica las características y servicios del Internet.

Uso del correo electrónico y el chat en el ámbito escolar.

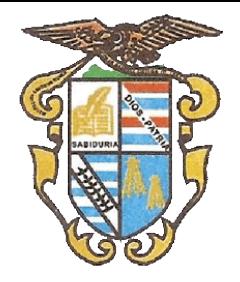

**GRADO OCTAVO**

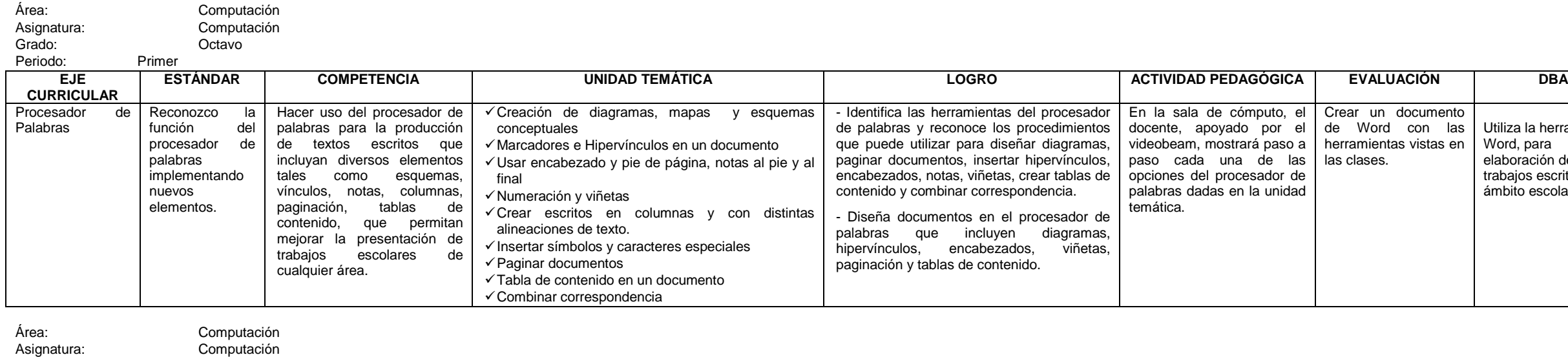

Utiliza la herramienta Word, para elaboración de trabajos escritos, en el ámbito escolar.

### **EVALUACIÓN DBA**

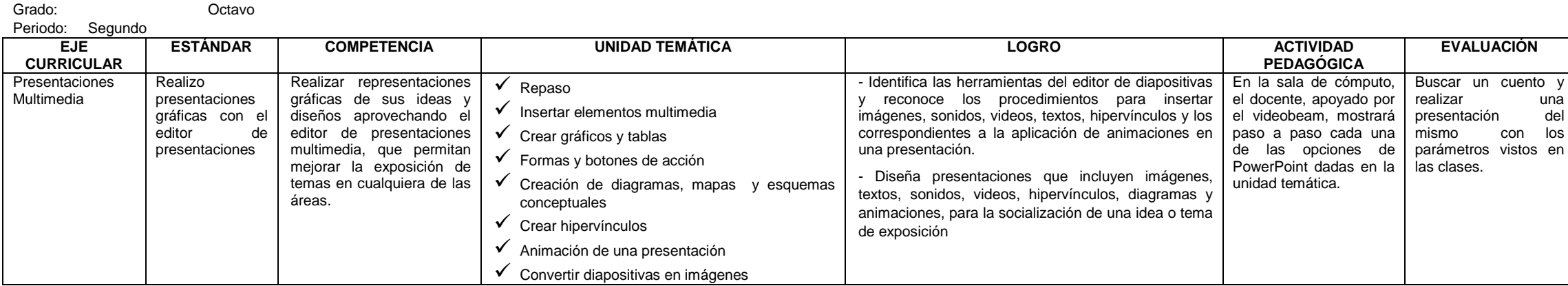

Uso de las opciones del Power Point; para diseñar diapositivas con animación.

Realizar diagramas y mapas conceptuales.

### **EVALUACIÓN DBA**

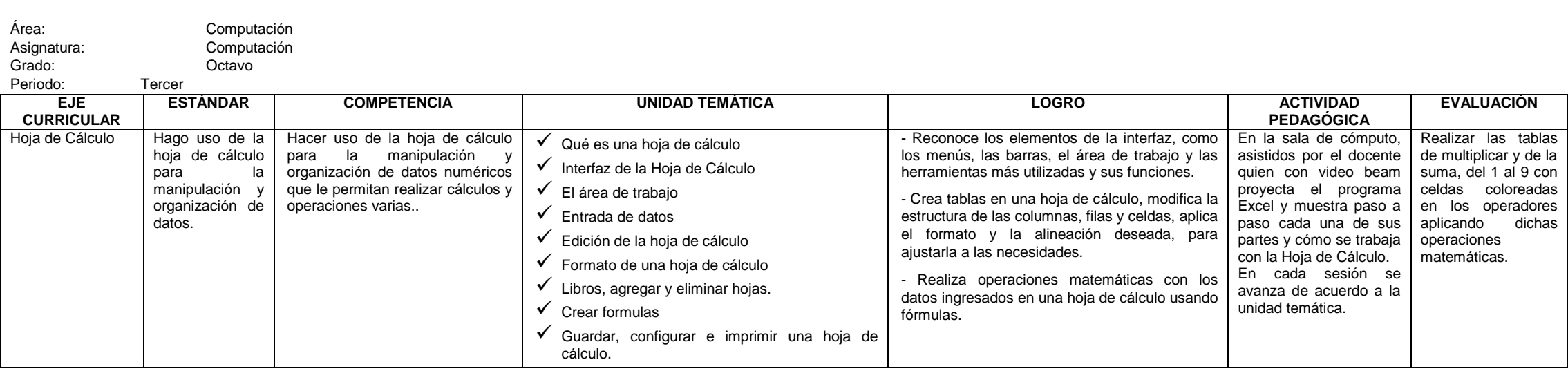

Identifica la hoja de cálculo como herramienta del pc.

Aplica las principales opciones del Excel; manipula y organiza datos para realizar cálculos numéricos y Configura la hoja para imprimir.

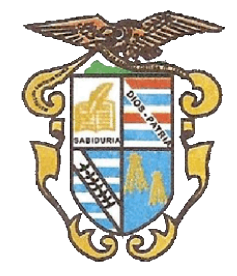

### **EVALUACIÓN DBA**

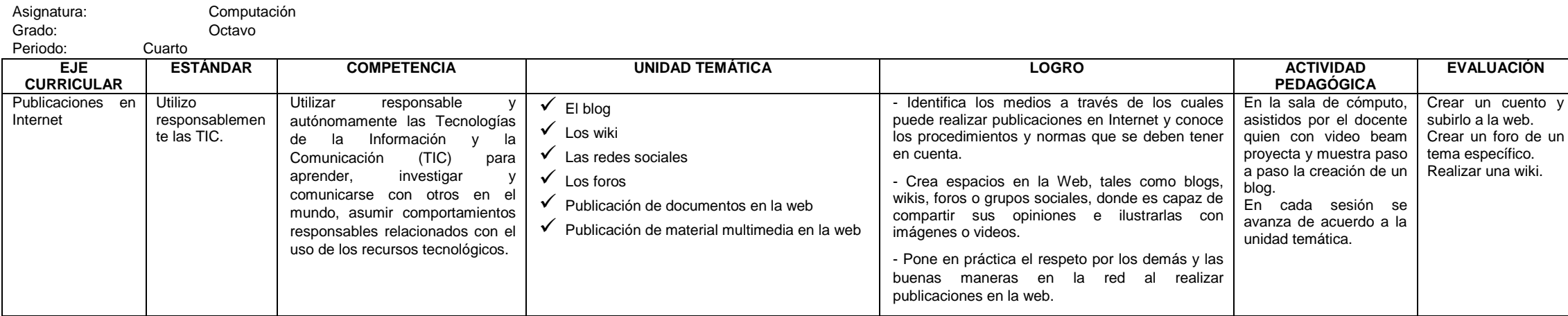

Crea blogs y participa en foros y grupos sociales.

Hace correcto uso de las redes sociales.

### **GRADO NOVENO**

### **EVALUACIÓN DBA**

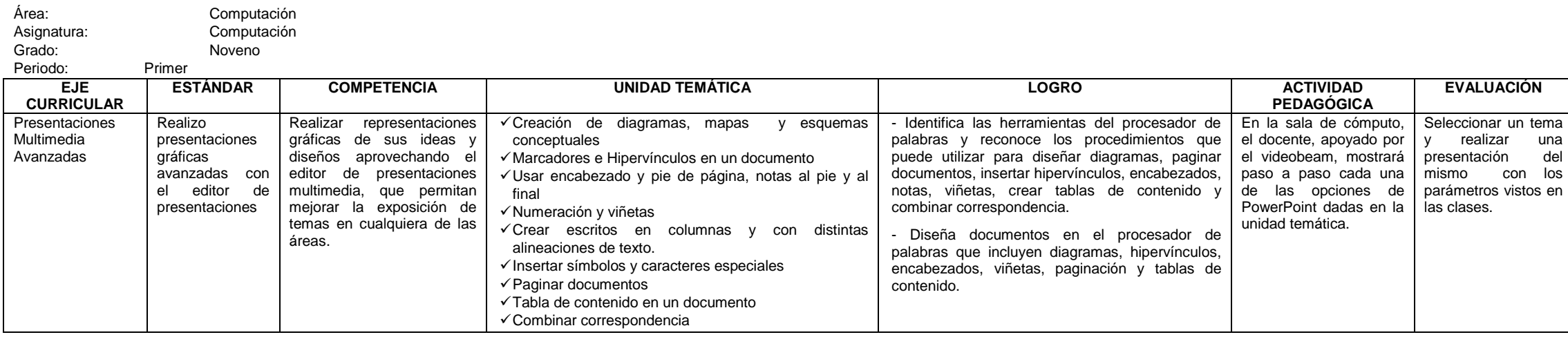

Realizar presentaciones con gráficas, mapas conceptuales y Animación.

### **EVALUACIÓN DBA**

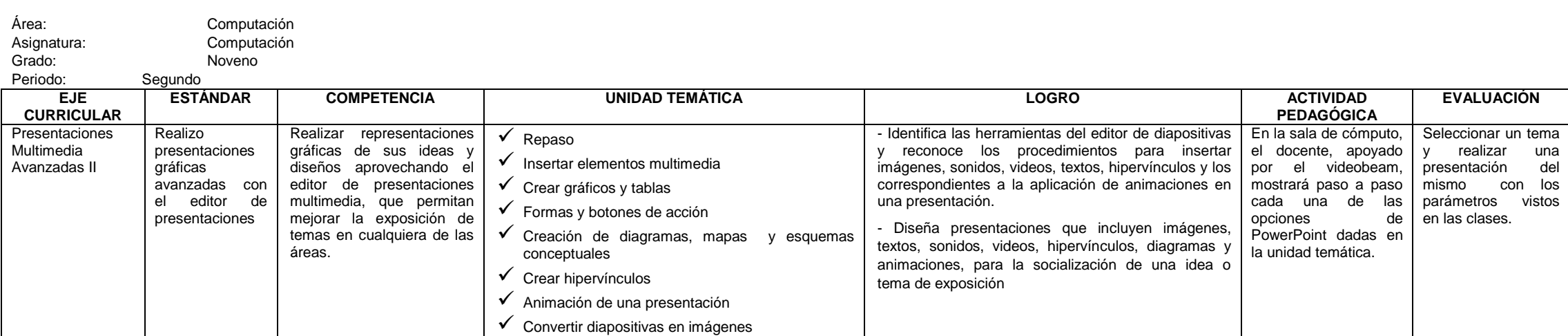

Realizar presentaciones con hipervínculos, animación.

Área: Computación

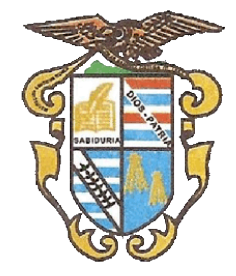

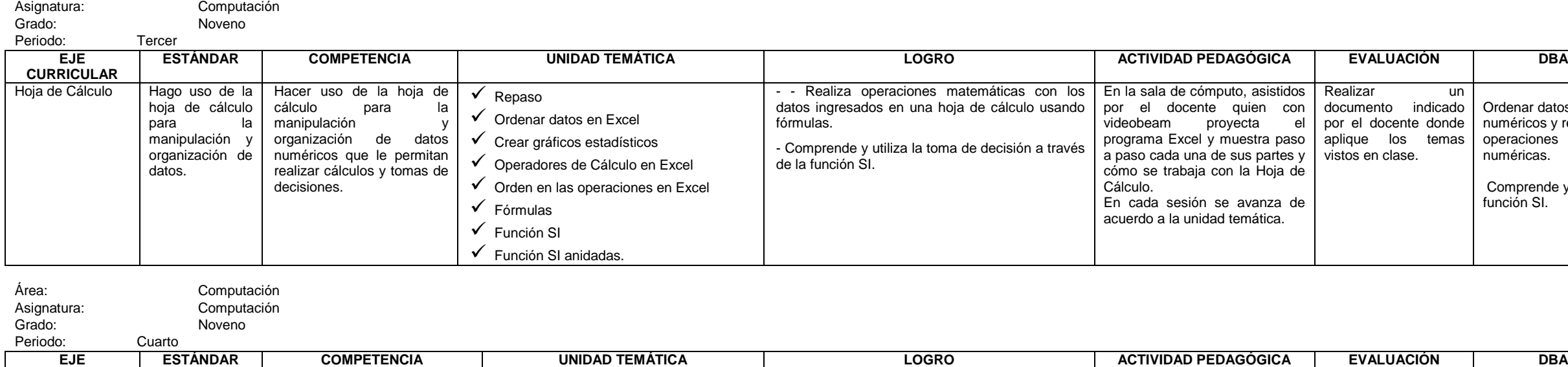

Ordenar datos numéricos y realizar operaciones numéricas.

Comprende y utiliza función SI.

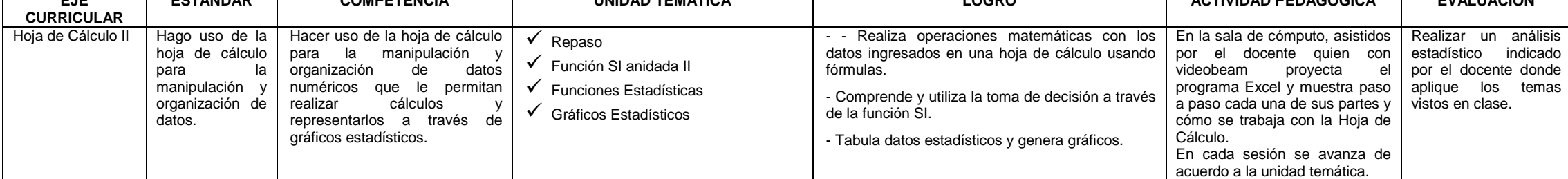

Utiliza la función SI anidada.

Utiliza las funciones estadísticas.

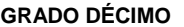

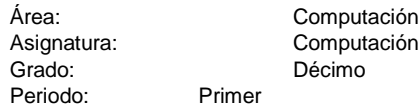

### **EVALUACIÓN DBA**

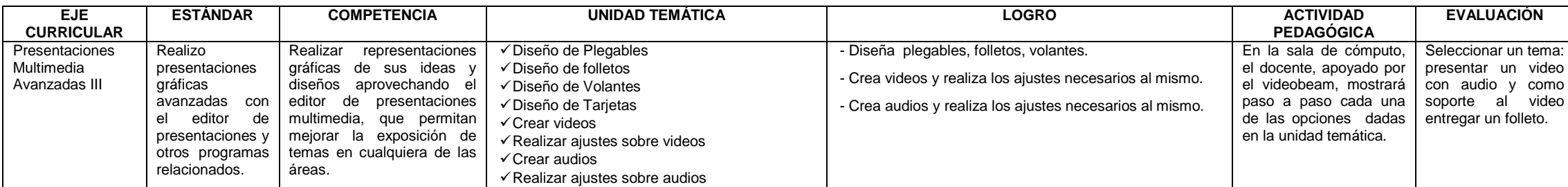

Diseña plegables y volantes.

Crea y edita videos.

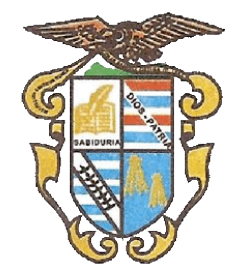

Computación<br>Décimo Asignatura:<br>Grado:<br>Periodo: Segundo

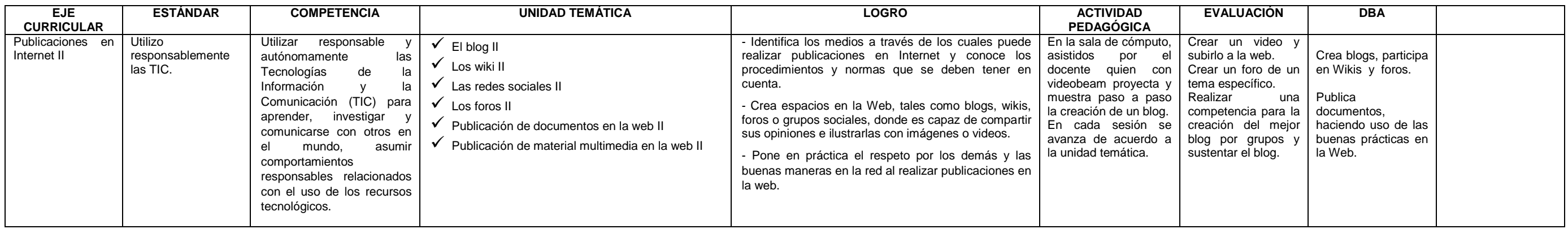

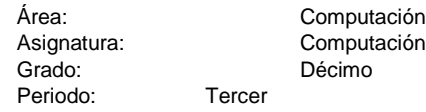

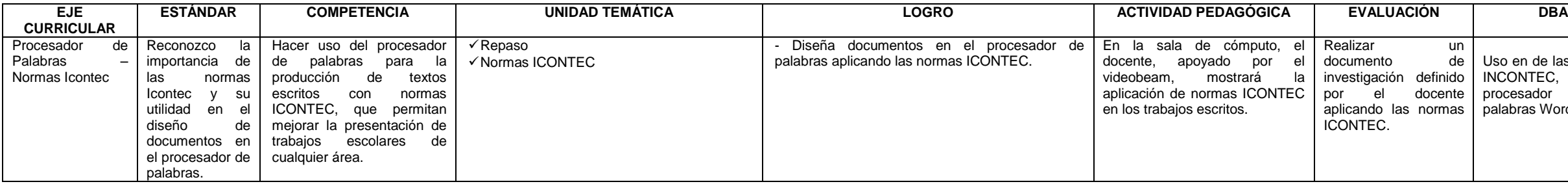

Uso en de las Normas INCONTEC, en el procesador de palabras Word.

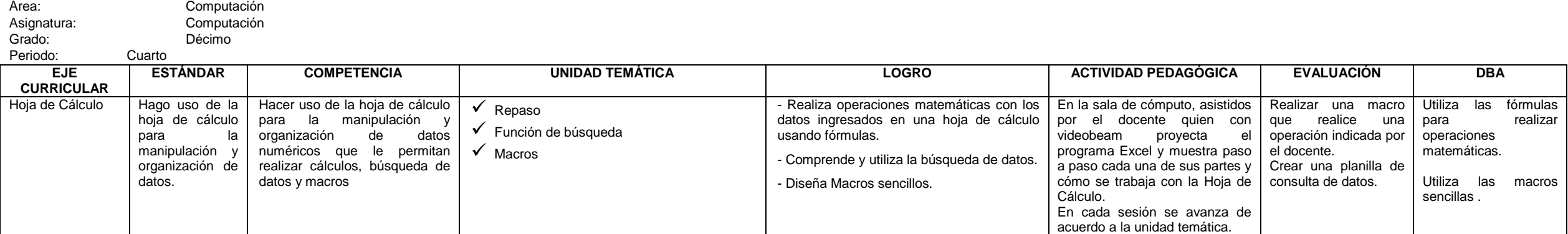

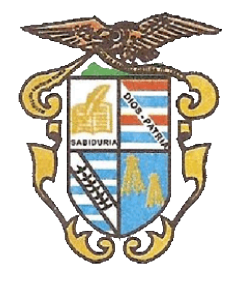

**GRADO ONCE**

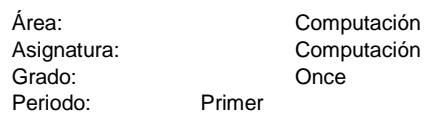

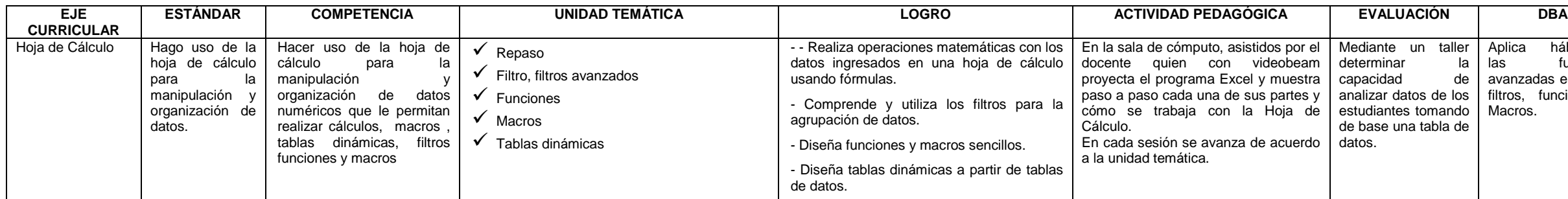

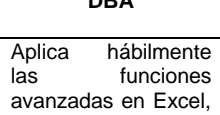

filtros, funciones y Macros.

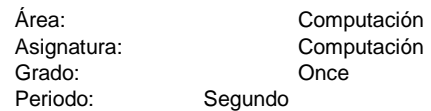

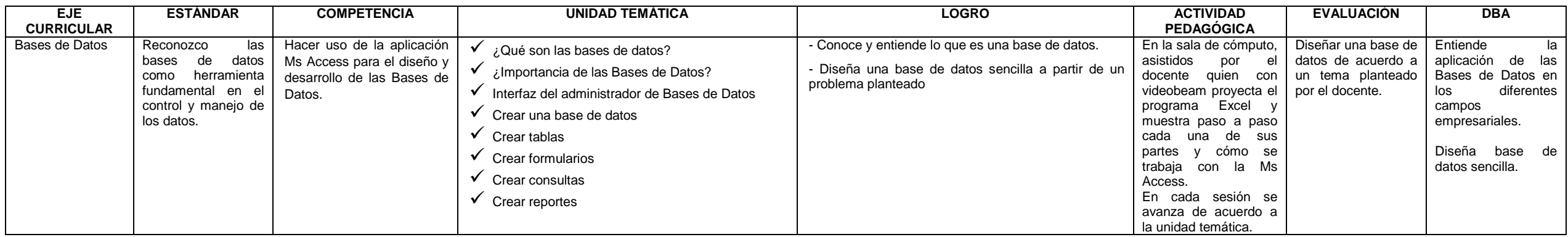

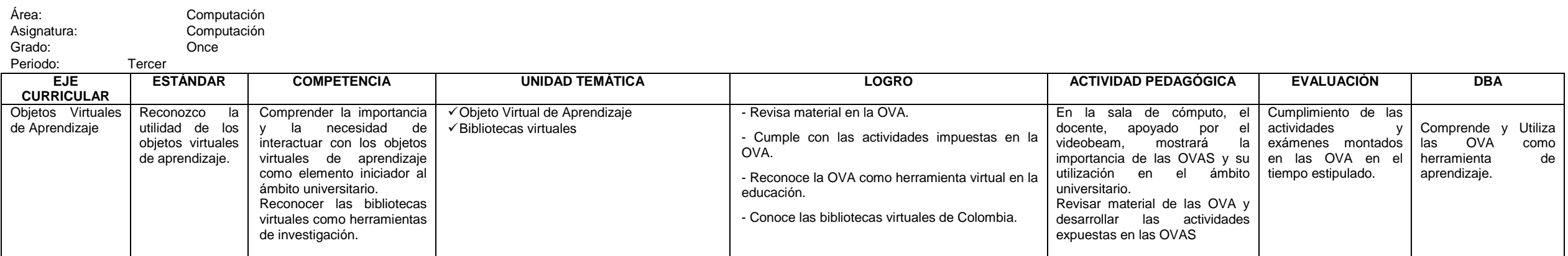

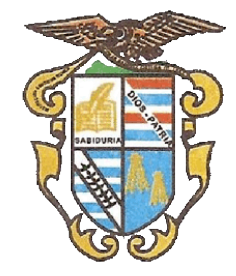

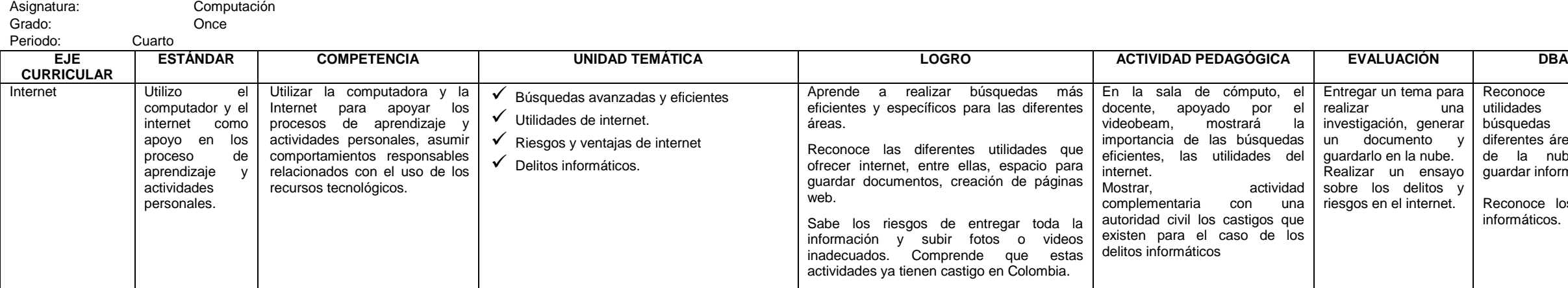

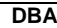

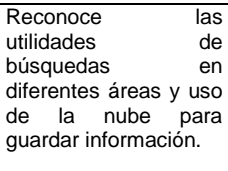

Reconoce los delitos informáticos.